## チャートの目盛線の表示や色を設定する

LION FX 5

## 時間軸と値段軸の目盛線について、線の色や表示/非表示の設定ができます。 ※ 1画面、2画面、4画面、12画面チャートそれぞれに設定が必要です。

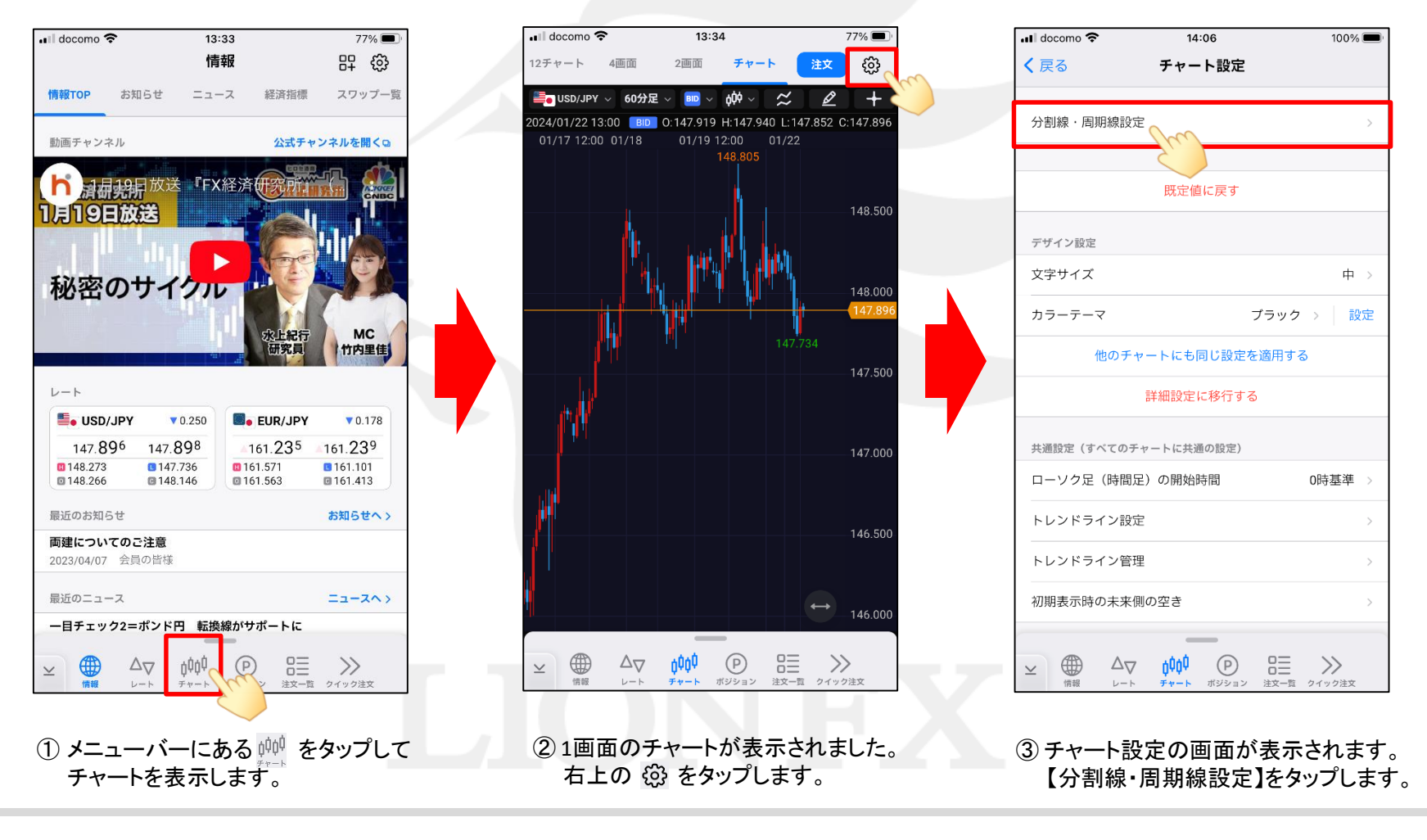

## チャートの目盛線の表示や色を設定する

LION FX 5

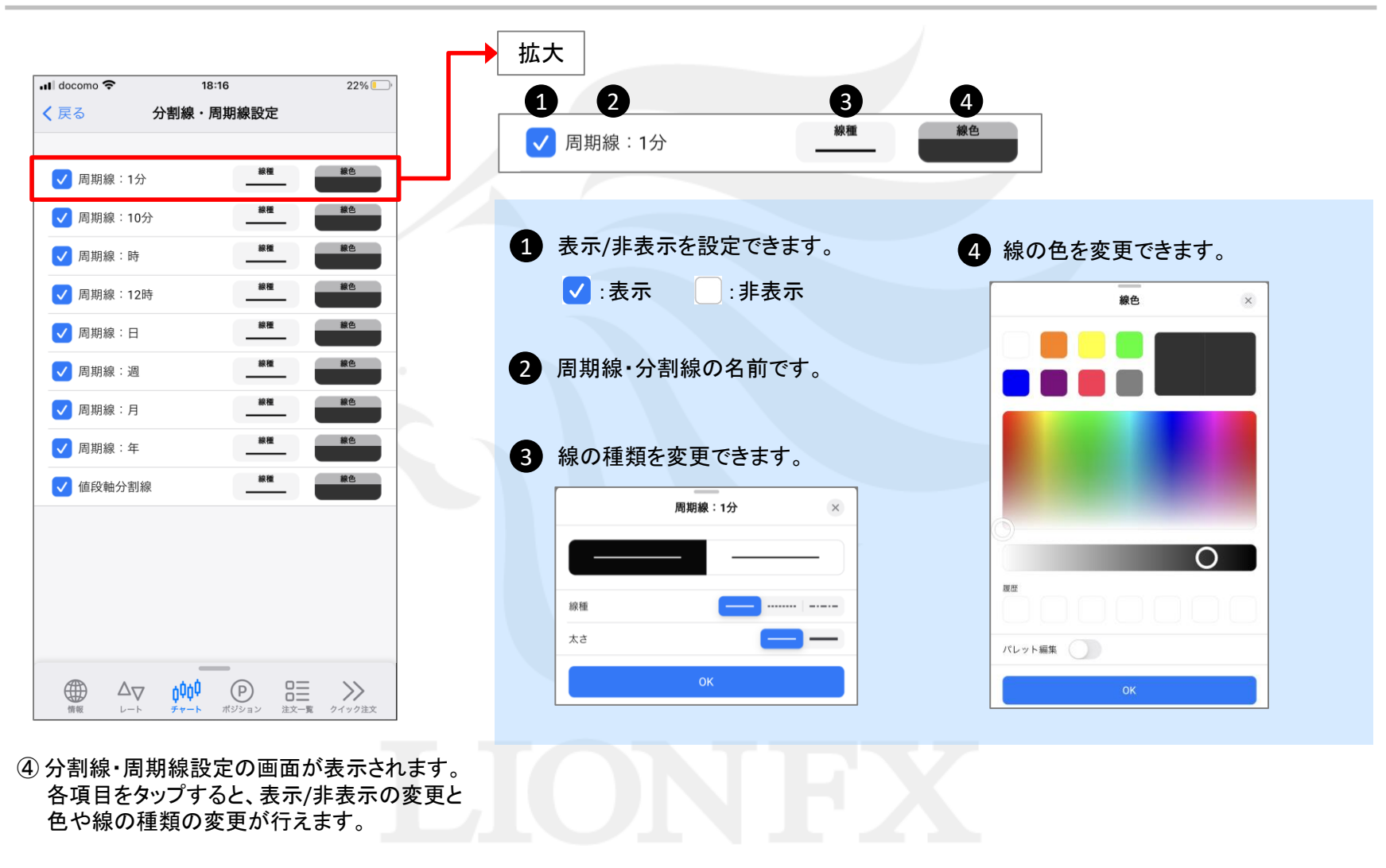